# GDB QUICK REFERENCE GDB Version 5

#### Essential Commands

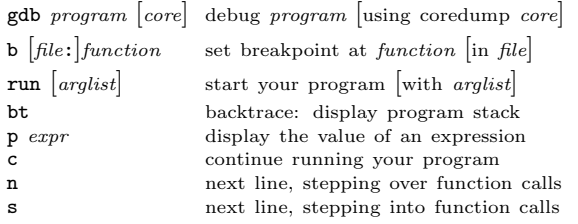

### Starting GDB

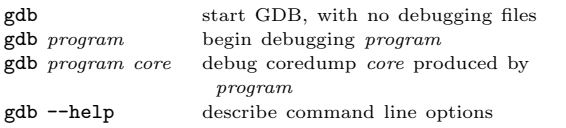

# Stopping GDB

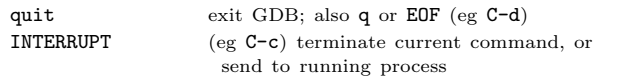

# Getting Help

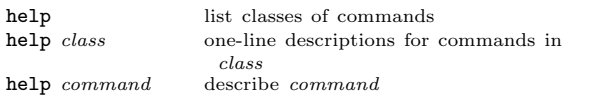

# Executing your Program

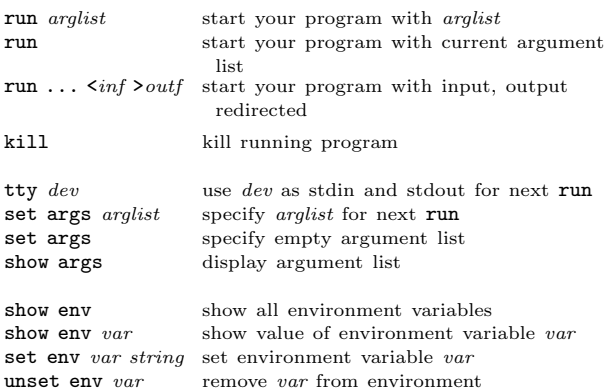

### Shell Commands

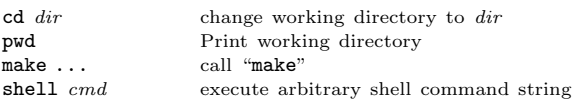

Breakpoints and Watchpoints

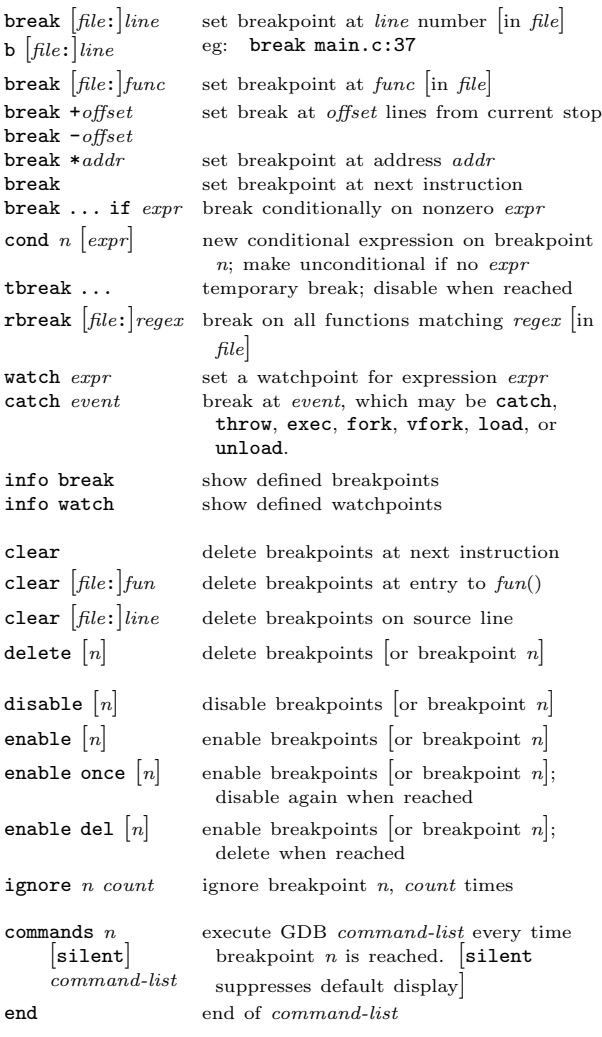

# Program Stack

 $\mathbf{r}$ 

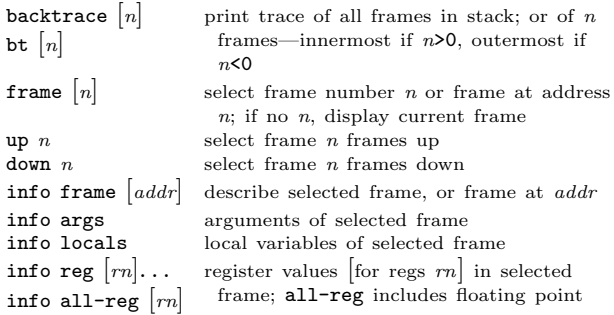

# Execution Control

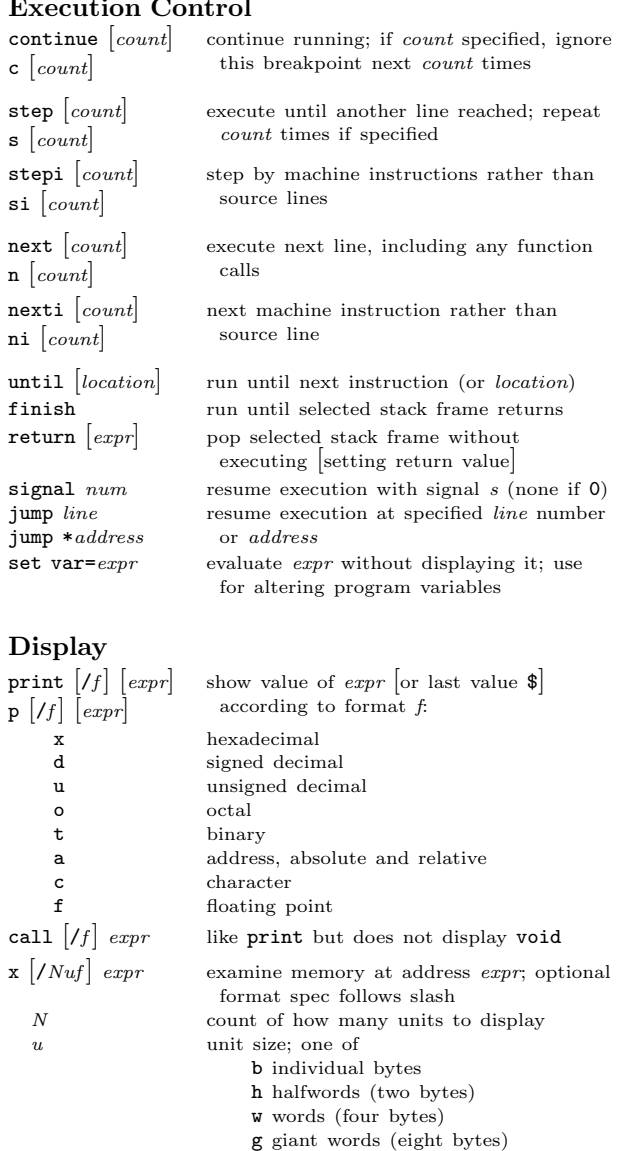

f printing format. Any print format, or

disassem  $\begin{bmatrix} addr \end{bmatrix}$  display memory as machine instructions

s null-terminated string i machine instructions

#### [ ] surround optional arguments . . . show one or more arguments

Automatic Display display  $[f]$  expr show value of expr each time program stops  $\left[\text{according to format } f\right]$ display display all enabled expressions on list undisplay  $n$  remove number(s)  $n$  from list of automatically displayed expressions disable disp  $n$  disable display for expression(s) number  $n$ **enable disp**  $n$  enable display for expression(s) number  $n$  info display numbered list of display expressions numbered list of display expressions

#### Expressions

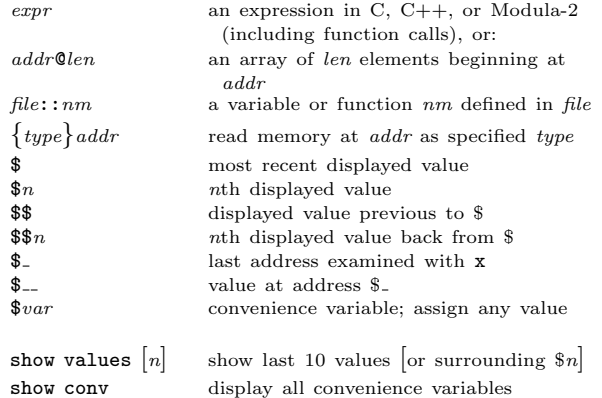

#### Symbol Table

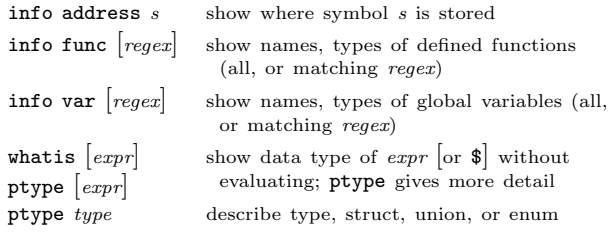

# GDB Scripts

 $what is$ 

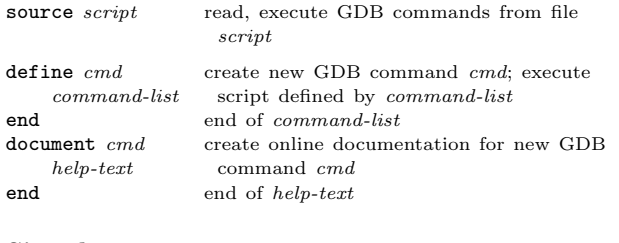

#### Signals

document  $help-$ 

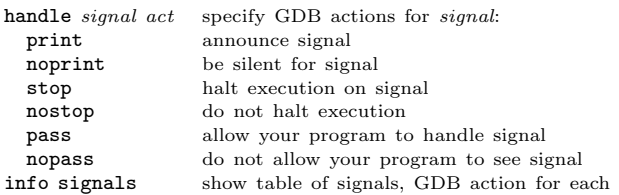

#### Debugging Targets

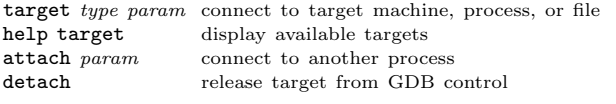

#### Controlling GDB

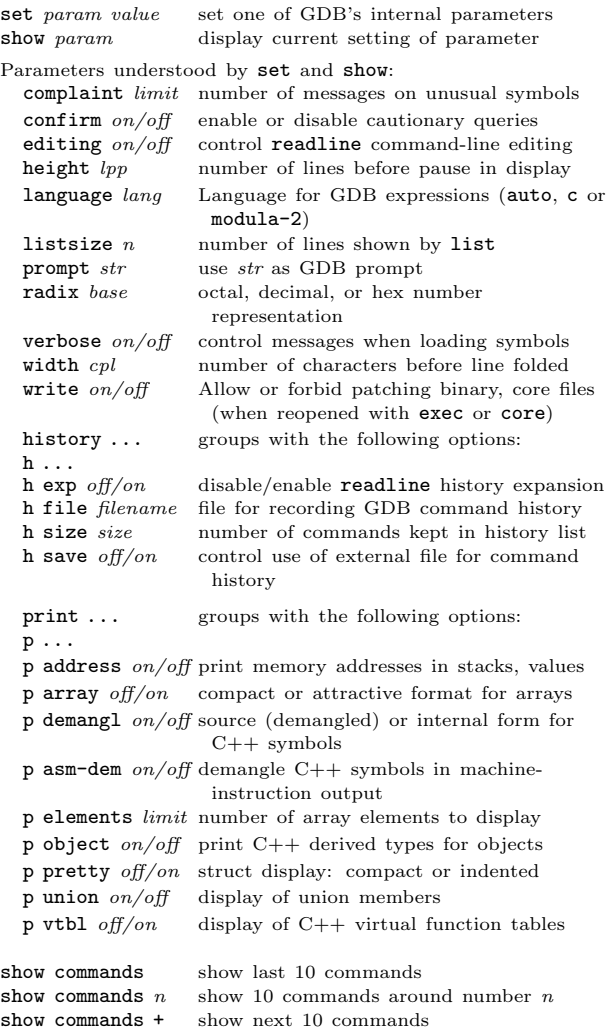

#### Working Files

 $\sim$ 

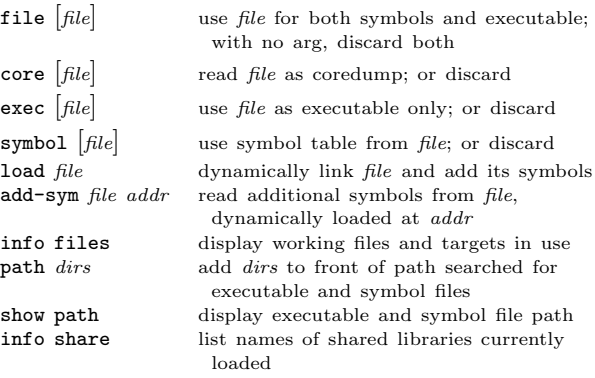

#### Source Files

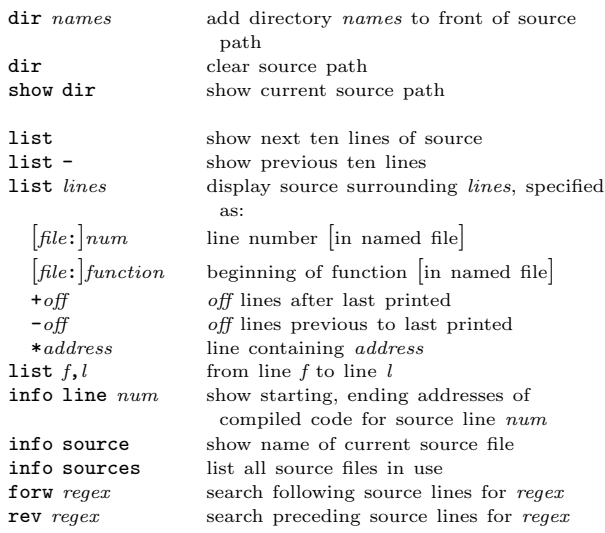

### GDB under GNU Emacs

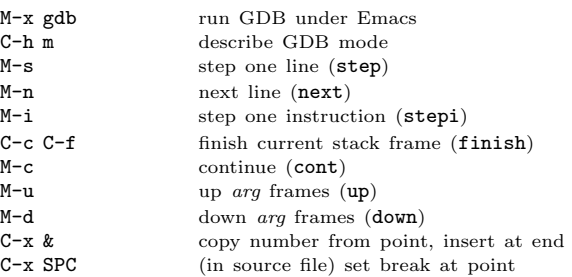

#### GDB License

 $\sim$ 

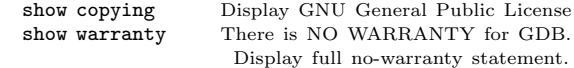

Copyright  $\bigcirc$  1991-2018 Free Software Foundation, Inc. Author: Roland H. Pesch

The author assumes no responsibility for any errors on this card.

This card may be freely distributed under the terms of the GNU General Public License.

Please contribute to development of this card by annotating it. Improvements can be sent to bug-gdb@gnu.org.

GDB itself is free software; you are welcome to distribute copies of it under the terms of the GNU General Public License. There is absolutely no warranty for GDB.